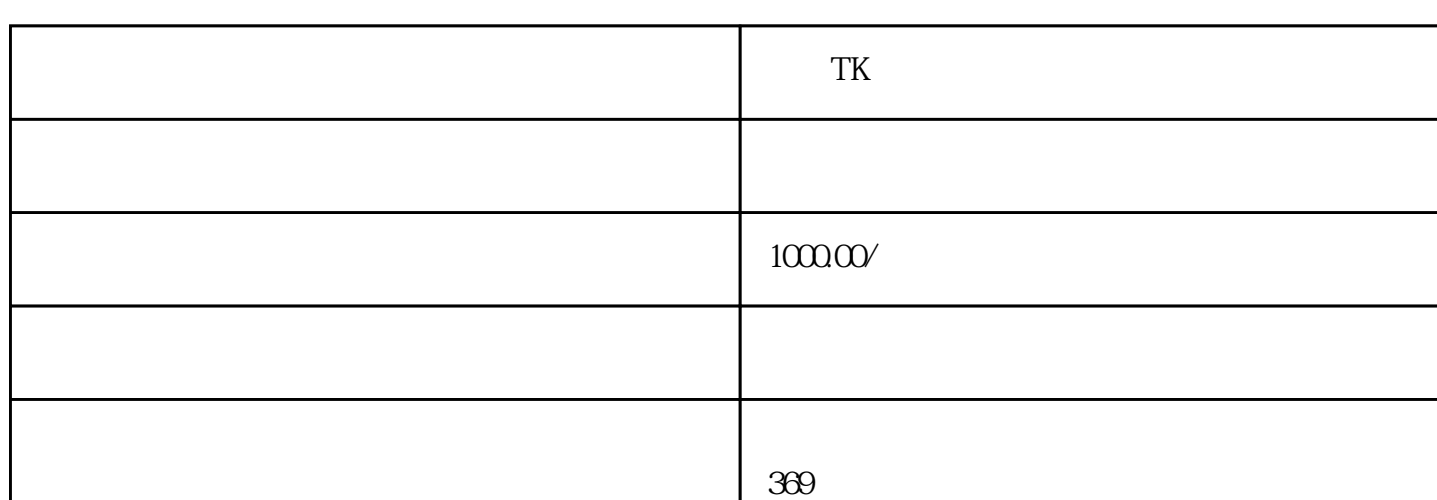

联系电话 13076927178

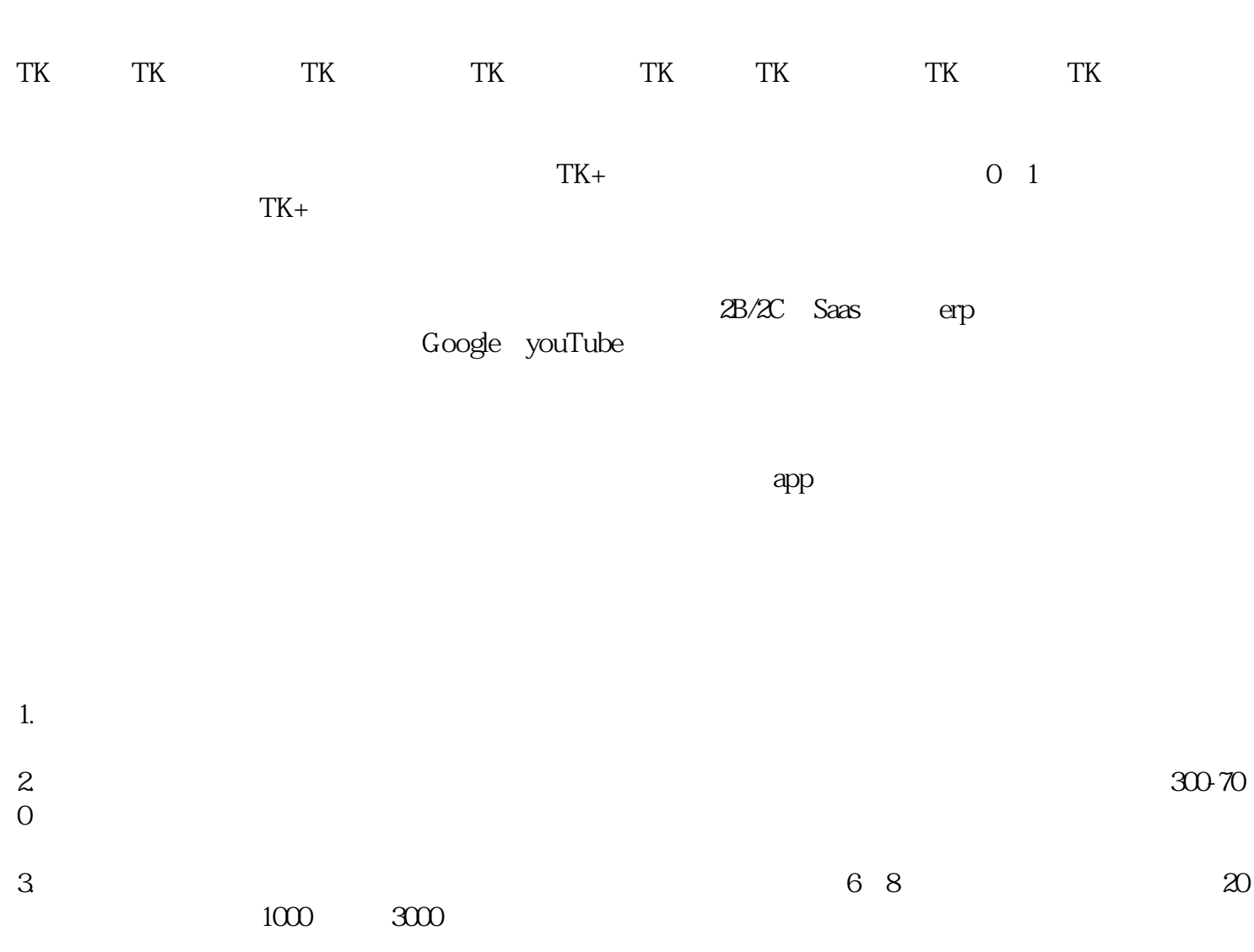

1. SIM app

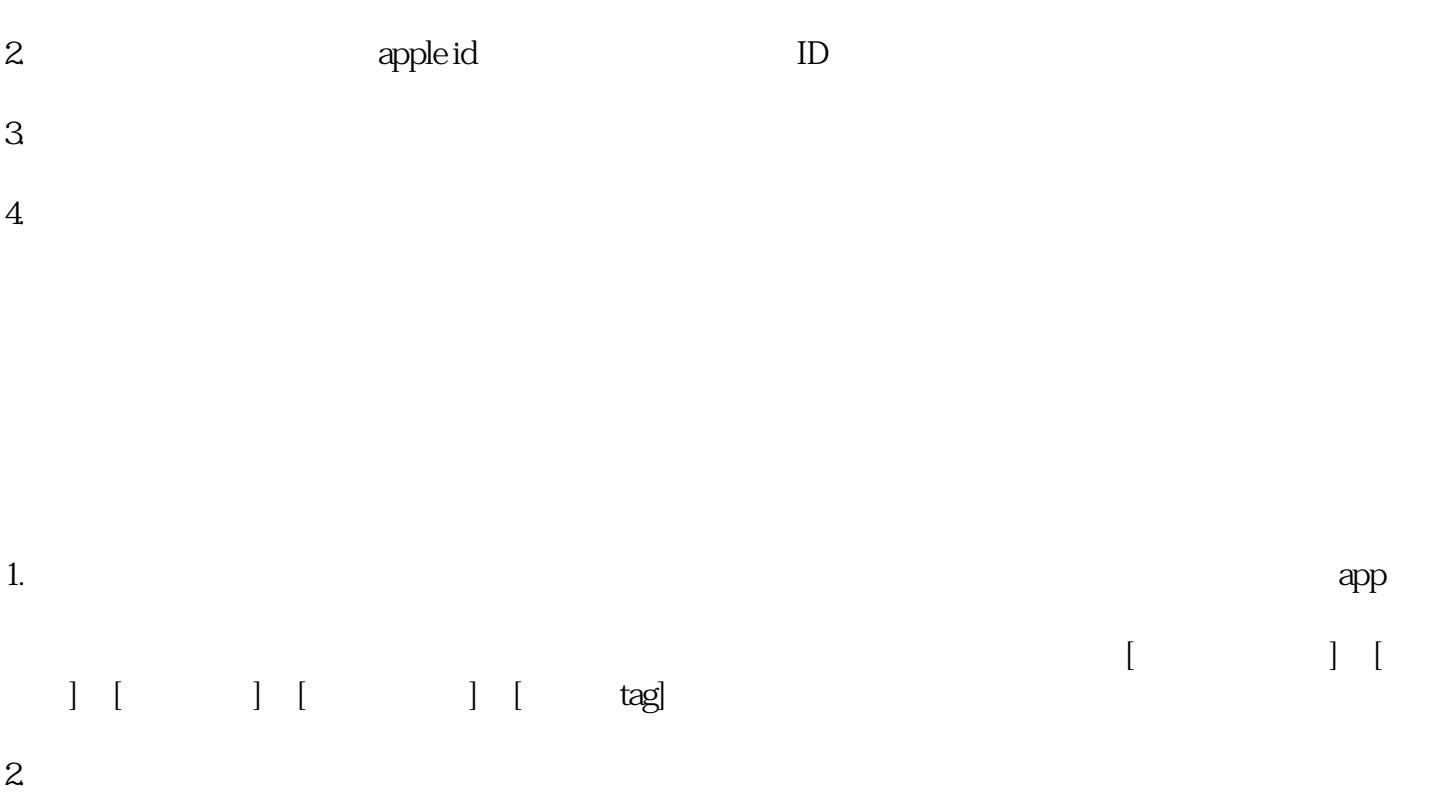